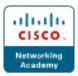

# **Voice Primer Datasheet**

**Purpose** - The Voice Primer is intended to be a student's first exposure to voice on a data network (VoIP). It can be used as an enhancement to CCNA Discovery and Exploration curriculum.

Target Audience - CCNA Instructors that want to include basic voice content into their CCNA classes

**Duration (Hrs.) of "Course" -** 4 to 8 hours lecture / lab

**Prerequisites -** Completion of CCNA Exploration 3 or CCNA Discovery 2 (students need experience in using a router as a DHCP server, VLAN Tagging, using Packet Tracer)

# **Instructional Objectives / Outcomes**

- Define common voice terms and concepts including POTS line, digital trunks, PBX systems and VoIP gateways.
- Describe some of the key advantages of a voice over IP (VoIP) system over a traditional PBX system.
- Describe the purpose and nature of fundamental VoIP technologies including common call signaling protocols (such as SIP, SCCP, MGCP) and codecs (such as G.711, G.729, GSM).
- Explain the importance of quality of service (QoS) in a voice network.
- Apply their VoIP knowledge to configure and connect a basic VoIP-to-VoIP network with multiple endpoints, basic dialplan manipulation and CME router-based call processing.

# **Voice Primer Contents**

- 1. Understanding Traditional Telephony
- 2. Introducing Analog Circuits
- 3. Introducing Digital Circuits
- 4. Understanding Packetization
- 5. Introducing VoIP Signaling Protocols
- 6. Preparing the Network to Support Voice
- 7. Introducing Cisco Unified Communications Manager Express (CME)
- 8. Global Telephony Commands
- 9. Defining Ephone-dn and Ephone
- 10. Configuring CME to Support Endpoints
- 11. Dial Peers and Destination Patterns

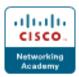

**Voice Primer Lab** – The lab objective is to use Packet Tracer to configure Cisco Unified Communications Manager Express (CUCME) in a basic two site topology. The labs are designed to use Packet Tracer, but they can also be done on actual equipment. Lab activities include:

- Configuring VLAN's, DHCP, routing, etc.
- Enabling basic VoIP service on each router
- Registering phones into CME
- · Configuring site-to-site calling

#### **Voice Primer Material for Students**

- Voice Primer Slides
- Primer Lab Document
- One standard chapter assessment with 30 40 multiple choice questions

## **Voice Primer Material for Instructors**

- Instructor Notes for Voice Primer Slides
- Voice Primer Lab Instructor Guide
- Voice Primer Lab Packet Tracer Files (.pkt)
- Voice Primer Lab Configuration Files (.txt)
- Supporting Materials- US/CAN Conference Presentation June 2012

## **Contributors**

Bernard Brunet, Cégep de l'Outaouais
Anil Datta, Montgomery County Community College
Ben Franske, Inver Hills Community College
Brent Seiling, Madison Area Technical College